Important! Download and save this fillable PDF on to your computer, and then complete the task using the PDF that you saved on your computer.

## **Extension Activity**

## Rubric Design

- Agree with others about whether you will listen to audio tracks of songs or watch videos of musical performances. Agree on a time limit per song.
- Discuss the qualities that you will review. You may wish to include clarity of the words, quality of the voice(s), different descriptors from the Prediction questions of this Reading section, or other parts of a performance.
- Discuss the rating system you will use. You may wish to use categories such as "Bad-Okay-Good," "Strong-Ordinary-Weak," "Unacceptable-Acceptable-Above Average-Amazing," or make up your own categories.
- You may add more columns or rows to the rubric or remove some.
- If you don't have access to a computer or printer, print a copy of the blank rubric.
  - Choose several qualities and enter them in the left-hand column.
  - o Choose your rating system and enter the categories in the blank header spaces.
- If you do have access to a computer, design your own rubric using a word-processing program.

| Performance Qualities |  |  | Comments |
|-----------------------|--|--|----------|
|                       |  |  |          |
|                       |  |  |          |
|                       |  |  |          |
|                       |  |  |          |
|                       |  |  |          |
|                       |  |  |          |
|                       |  |  |          |
|                       |  |  |          |

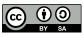